Курс "Языки программирования"

Лекция 4. Объявление и вызов методов в C#

#### **Определение и вызов методов**

Знакомимся с созданием и вызовом методов, в том числе перегруженных и принимающих переменное число параметров, а также инструметами рефакторинга, предоставленными Microsoft Visual Studio

#### **Что такое метод?**

Методы это имплементация поведения типа

Метод содержит блок кода, определяющий действия, которые может выполнять тип

Весь код принадлежит методу

Методы позволяют инкапсулировать операции, которые защищают данные, хранимые внутри типа

Методы могут быть предназначены для внутреннего использования типа и быть закрытыми для других типов Другие методы могут разрабатываться, чтобы позволить другим типам запрашивать выполнение определенного действия объекта, эти методы являются открытыми

# **Что такое метод?**

**C# поддерживает два типа методов**

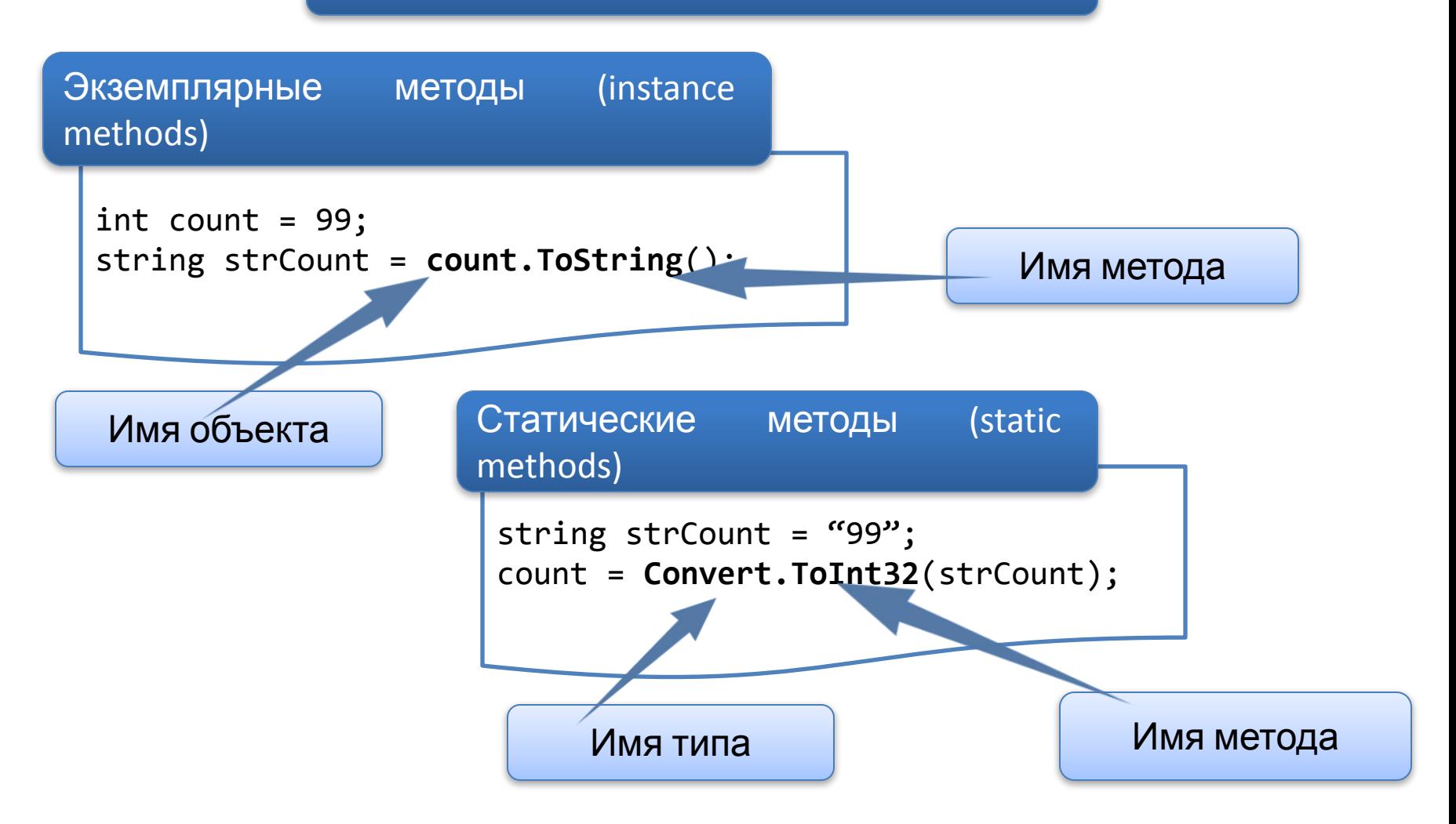

#### **Создание метода**

Метод состоит из двух частей:

Спецификация метода (имя, параметры, возвращаемый тип и уровень доступа)

Тело метода (код)

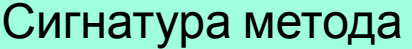

1 2 Имя Список параметров Каждый метод в классе должен иметь уникальную сигнатуру

#### **Создание метода**

Именование методов

Использовать при именовании глаголы или фразы глаголов. Это помогает другим разработчикам понять назначениие кода

Использовать при именовании стиль «Pascal case». Не начинать имена методов с символа подчеркивания или строчной буквы

#### Тело метода

Блок кода С#, который реализуется с использованием любой из имеющихся в С# программных конструкций

#### **Создание метода**

Спецификация параметров

Локальные переменными, которые создаются при работе метода и заполняются значениями, указанными при вызове метода

Параметры именуются в соответствии со стилем «Camel case»

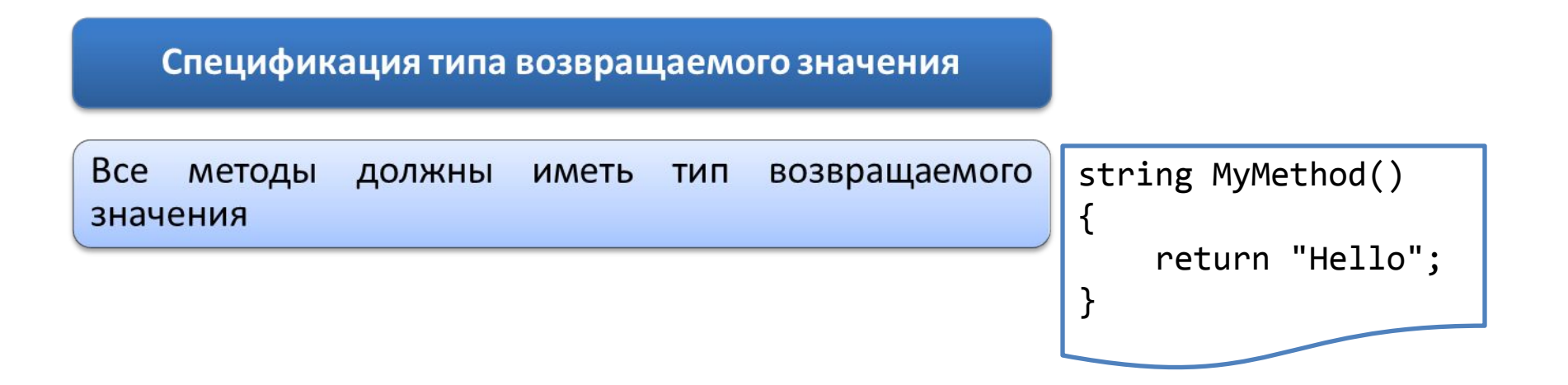

#### **Вызов метода**

Для вызова метода необходимо: ✔указать имя метода ✔предоставить в скобках аргументы, соответствующие параметрам метода ✔если метод возвращает значение, необходимо указать, как использовать это значение

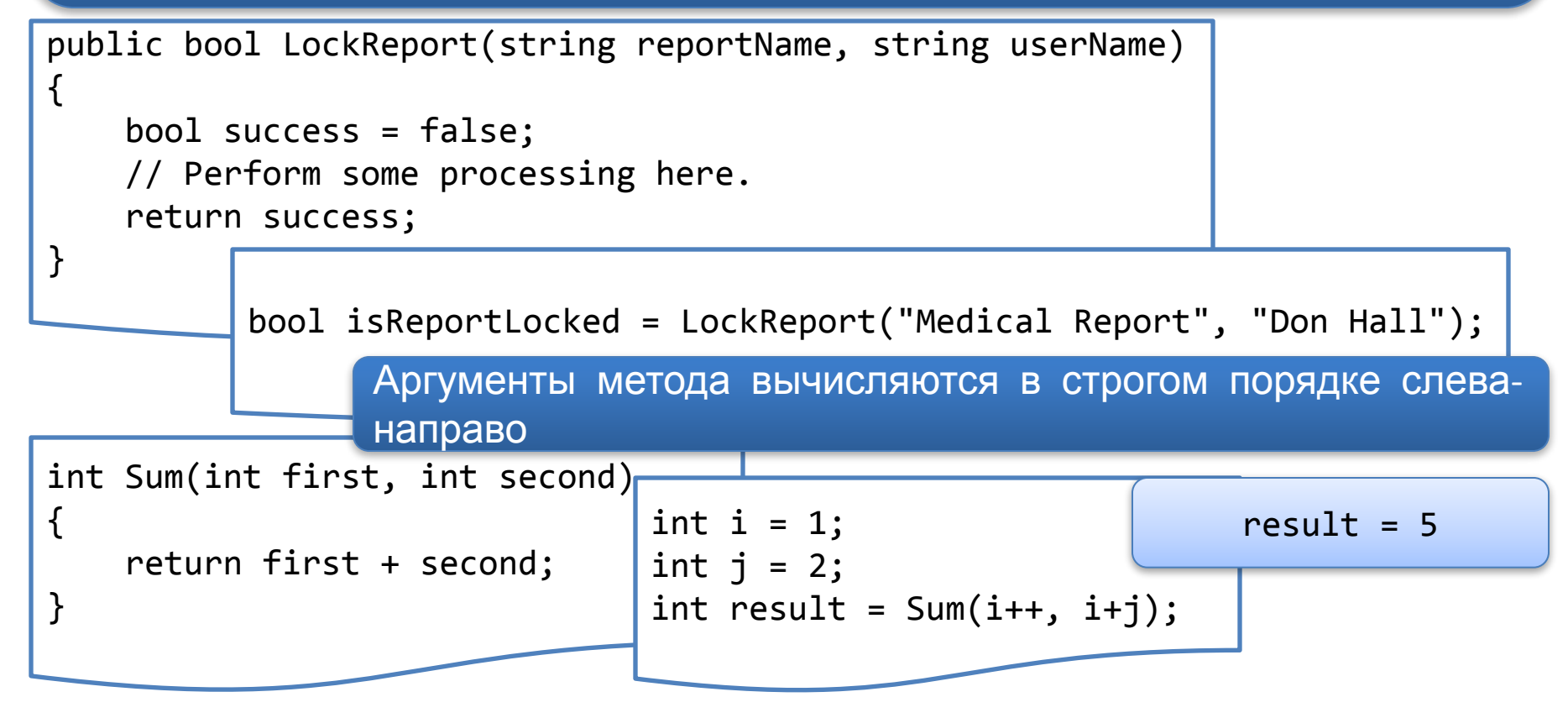

#### **Создание и вызов перегруженных методов**

```
int intData = 99;
bool booleanData = true;
1/\ldotsConsole.WriteLine(intData);
Console.WriteLine(booleanData);
```
Перегруженные методы ✔имеют одинаковое имя ✔имеют уникальную сигнатуру ✔имеют одну семантику

```
public void Deposit(decimal amount)
{
    _balance += amount;
}
public void Deposit(string amount)
{
   balance += decimal.Parse(amount);
}
public void Deposit(int dollars, int cents)
{
   balance += dollars + (cents / 100.0m);
}
```
При вызове метода компилятор определяет версию метода, который должен быть вызан, анализируя количество и типы аргументов, указанных при вызове

#### **Использование массива параметров**

Не всегда возможна перегрузка метода, принимающего переменное число параметров, особенно если не существует теоретических ограничений на их количество

```
int Add(int one, int two)
{
     return one + two;
}
  int Add(int one, int two, int three)
   {
        return one + two + three;
   }
      int Add(int one, int two, int three, int four)
      \mathbf{f} return one + two + three + four;
      }
          int Add(. . .)
          {
               return one + two + three + four + . . .;
          }
```
#### **Использование массива параметров**

```
int Add(int[] data)
{
   int sum = 0;
   for (int i = 0; i < data.Length; i++)\{sum += data[i];
 }
    return sum;
}
            int[] myData = new int[4];
           myData[0] = 99;myData[1] = 2;myData[2] = 55;myData[3] = -26;//...int sum = myObject.Add(myData);
                                        Необходимо вручную объявлять и
                                        заполнять массив данных
```
#### **Использование массива параметров**

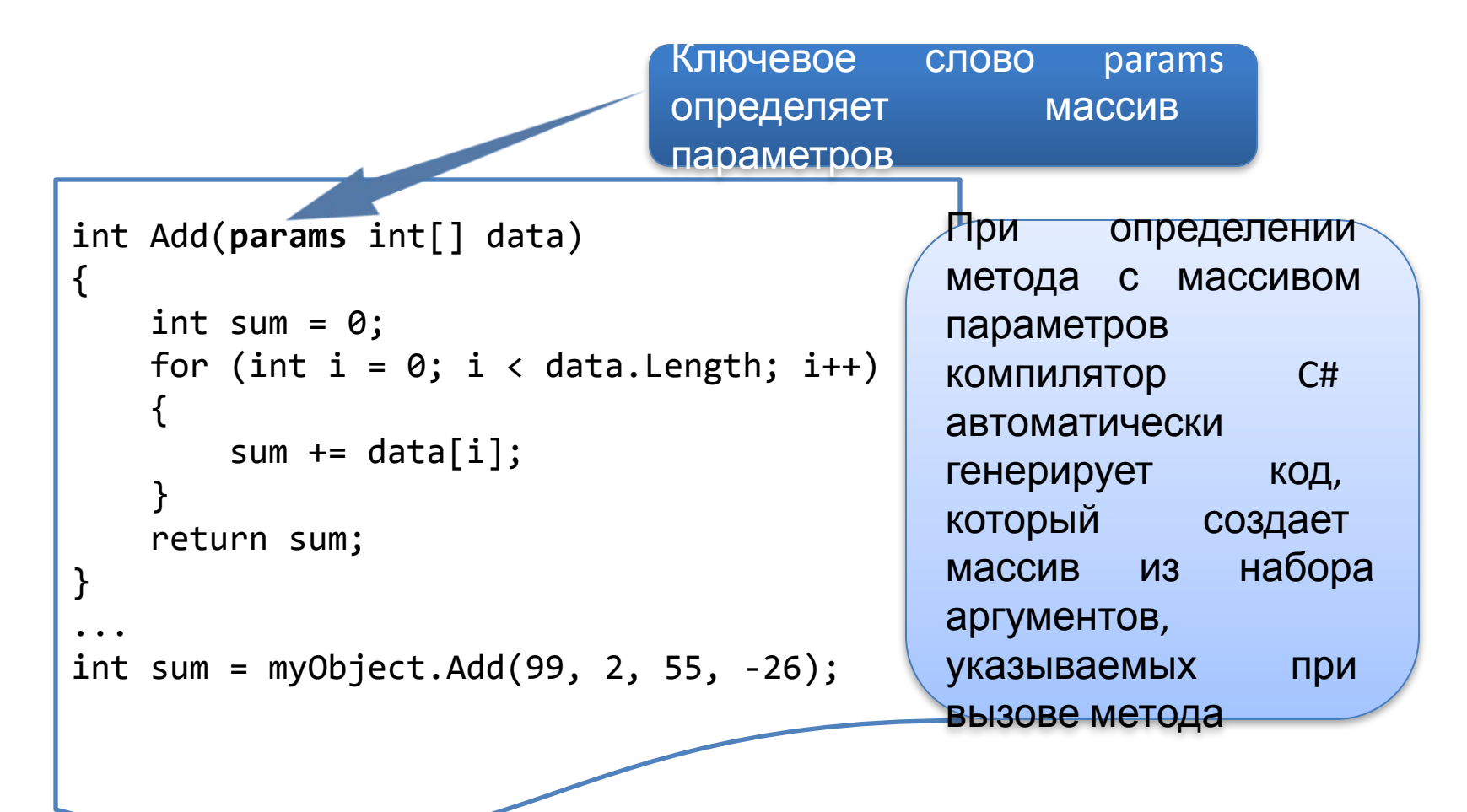

Если существует перегрузка метода, соответствующая указанному типу и количеству параметров, она будет вызываться предпочтительнее, чем версия метода, принимающего массив параметров

#### **Рефакторинг для извлечения метода**

Рефакторинг – это процесс улучшения написанного ранее кода путем изменения его внутренней структуры, не влияющей на внешнее поведение кода

Для осуществления рефакторинга существующего кода в метод необходимо выполнить следующие действия

В Visual Studio в окне редактора кода следует выбрать код, который необходимо реорганизовать в метод, щелкнуть правой кнопкой мыши пункт Refactor, а затем нажать кнопку Extract Method

 $\mathcal{P}$ 

1

В диалоговом окне Extract Method, в поле New method name нужно ввести имя метода, а затем нажать кнопку OK

#### **Рефакторинг для извлечения метода**

```
string messageContents = "My message text here";
strin<sub>istring</sub> messageContents = "My message text here";
if (mestring filePath = @"C:\Users\Student\Desktop";
{
t| LogMessage(messageContents, filePath);
}
\left| \begin{array}{ccc} \textbf{if} & \textbf{if} & \textbf{if} \end{array} \right|{
the second second is the second must exist be a second with the second second second second second second second second second second second second second second second second second second second second second second sec
}
File. throw new ArgumentException("Message cannot be empty");
       File.AppendAllText(filePath, messageContents);
       private static void LogMessage(string messageContents, string filePath)
       \{ if (messageContents == null || messageContents == String.Empty)
         {
              }
             if (filePath == null || !System.IO.File.Exists(filePath))
             {
                  throw new ArgumentException("File path must exist");
             }
        }
```
#### **Необязательные и выходные параметры**

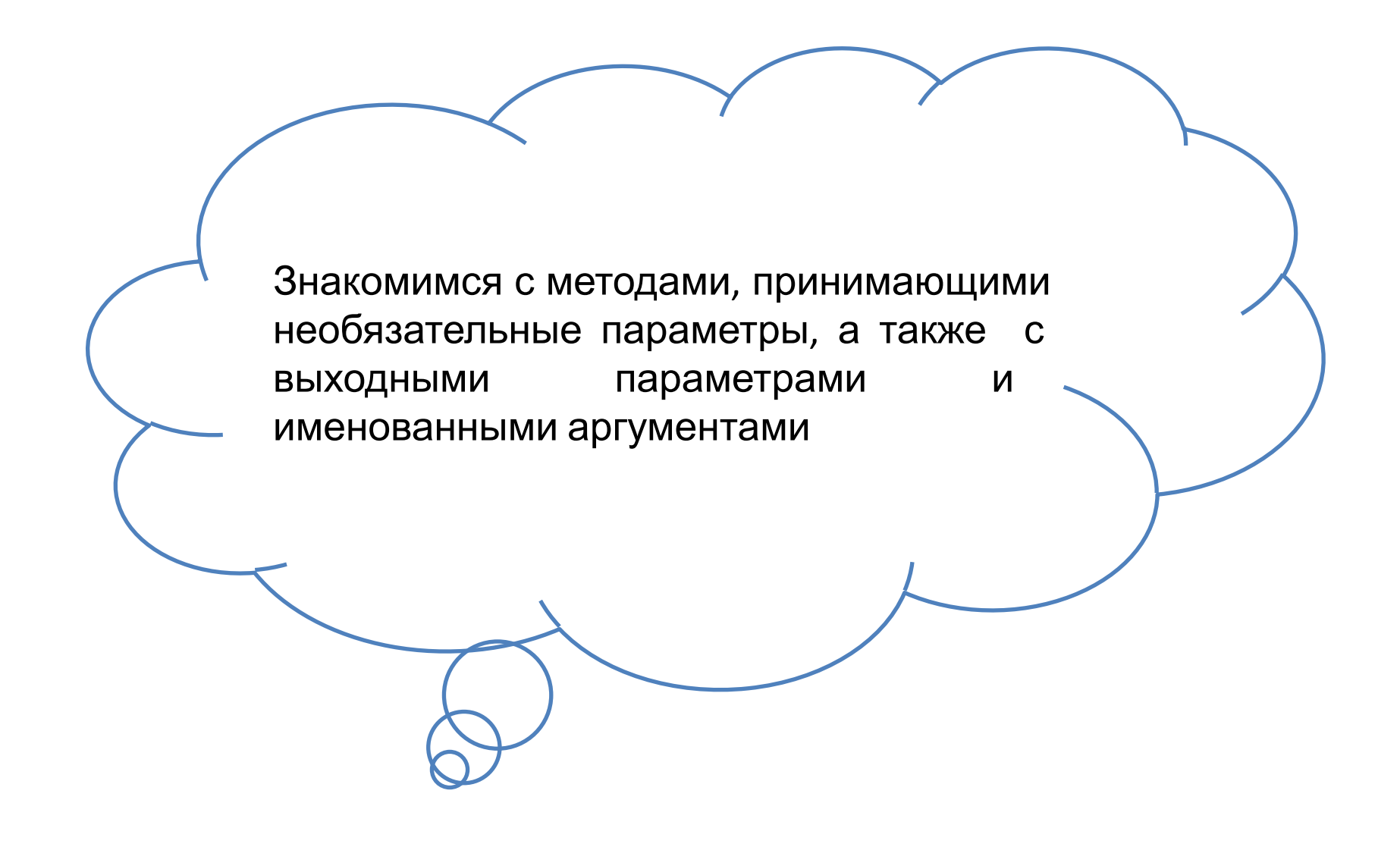

#### **Необязательные параметры**

Используются при взаимодействии с другими технологиями, поддерживающими необязательные параметры

Используются, когда не представляется возможным использовать перегрузку, поскольку типы параметров не меняются так, чтобы компилятор проводил различие между реализациями

```
void MyMethod(int intData, float floatData, int moreIntData)
{
 ...
}
void MyMethod(int intData, float floatData)
{
 ...
}
                                             int arg1 = 99;
                                             float arg2 = 100.0F;
                                             int arg3 = 101;
                                             MyMethod(arg1, arg2, arg3);
                                             MyMethod(arg1, arg2);
```
#### **Необязательные параметры**

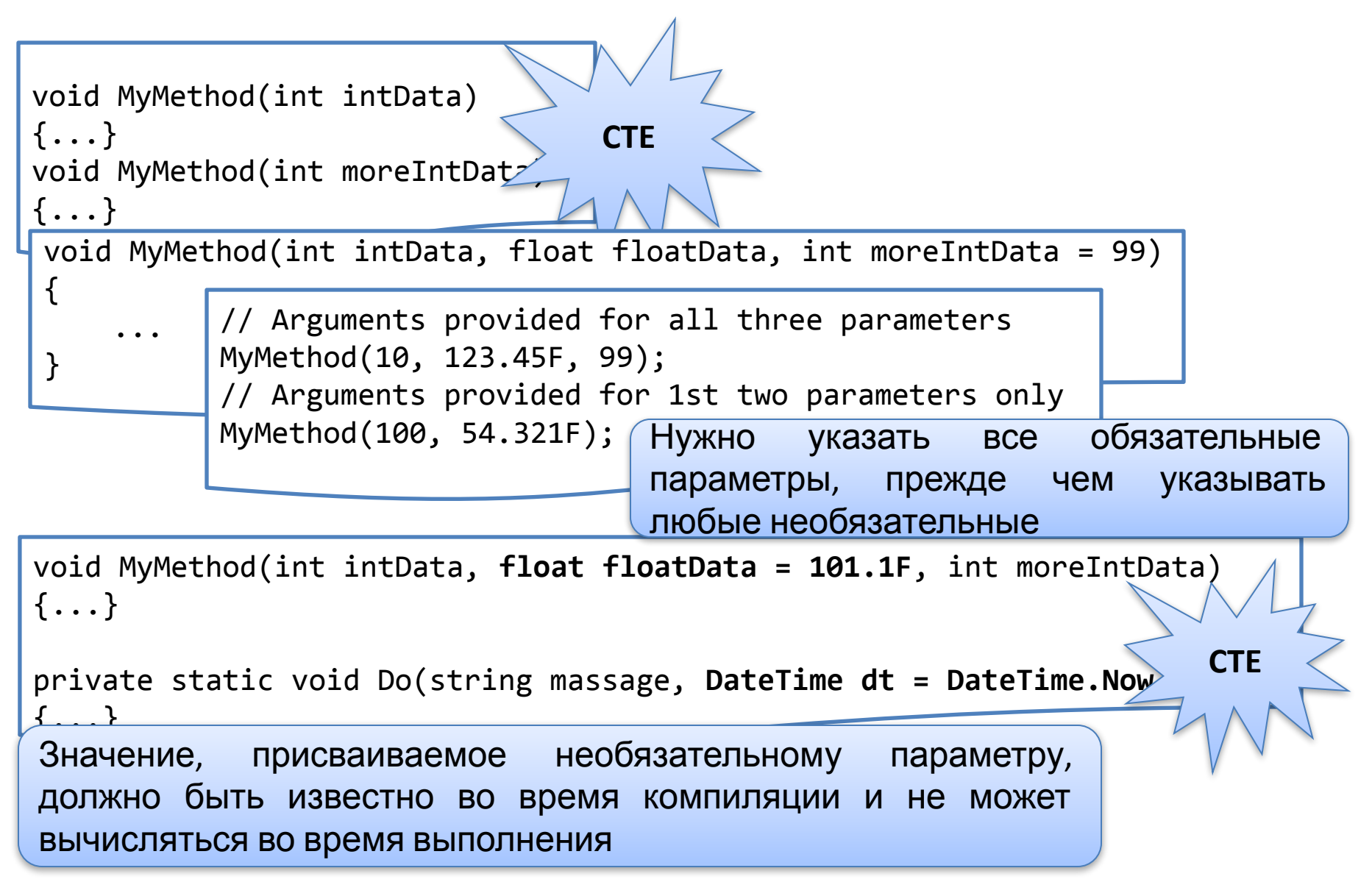

#### **Именованные аргументы**

Указав имена параметров можно обеспечить метод аргументами в последовательности, которая отличается от порядка параметров в его сигнатуре

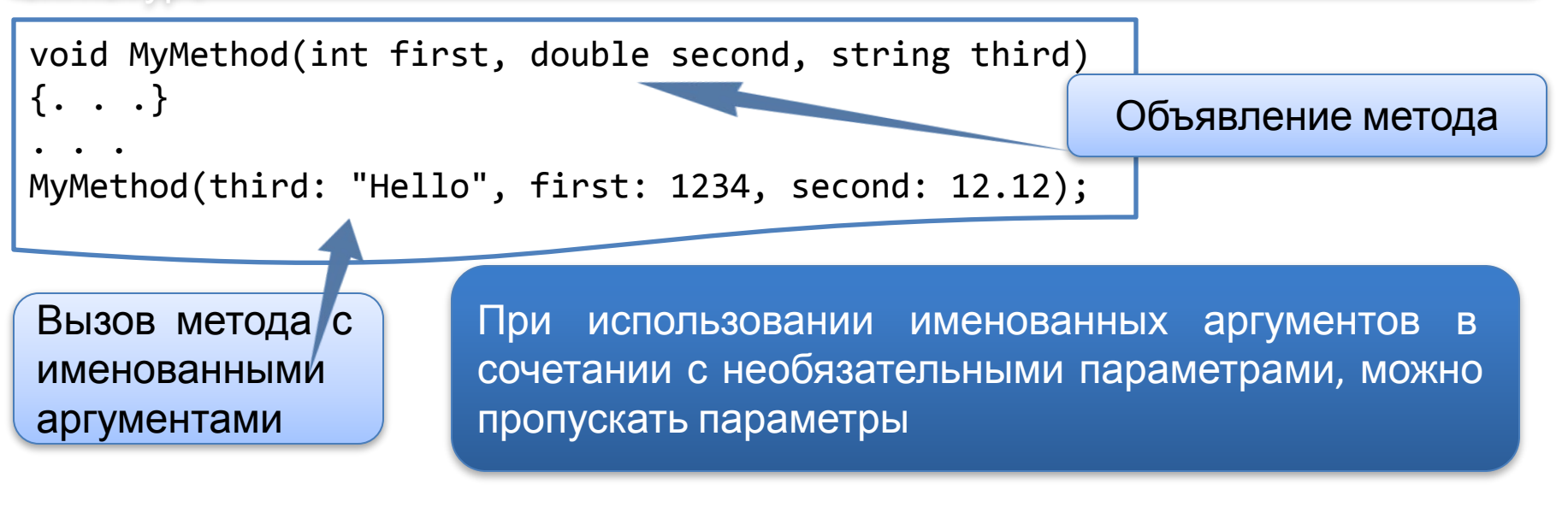

Можно смешивать позиционированные и именованные аргументы

Следует указывать все позиционированные аргументы до именованных

#### **Выходные параметры**

Позволяют получить из метода дополнительные данные

Для определения выходного параметра, следует добавить ключевое слово out к параметру метода

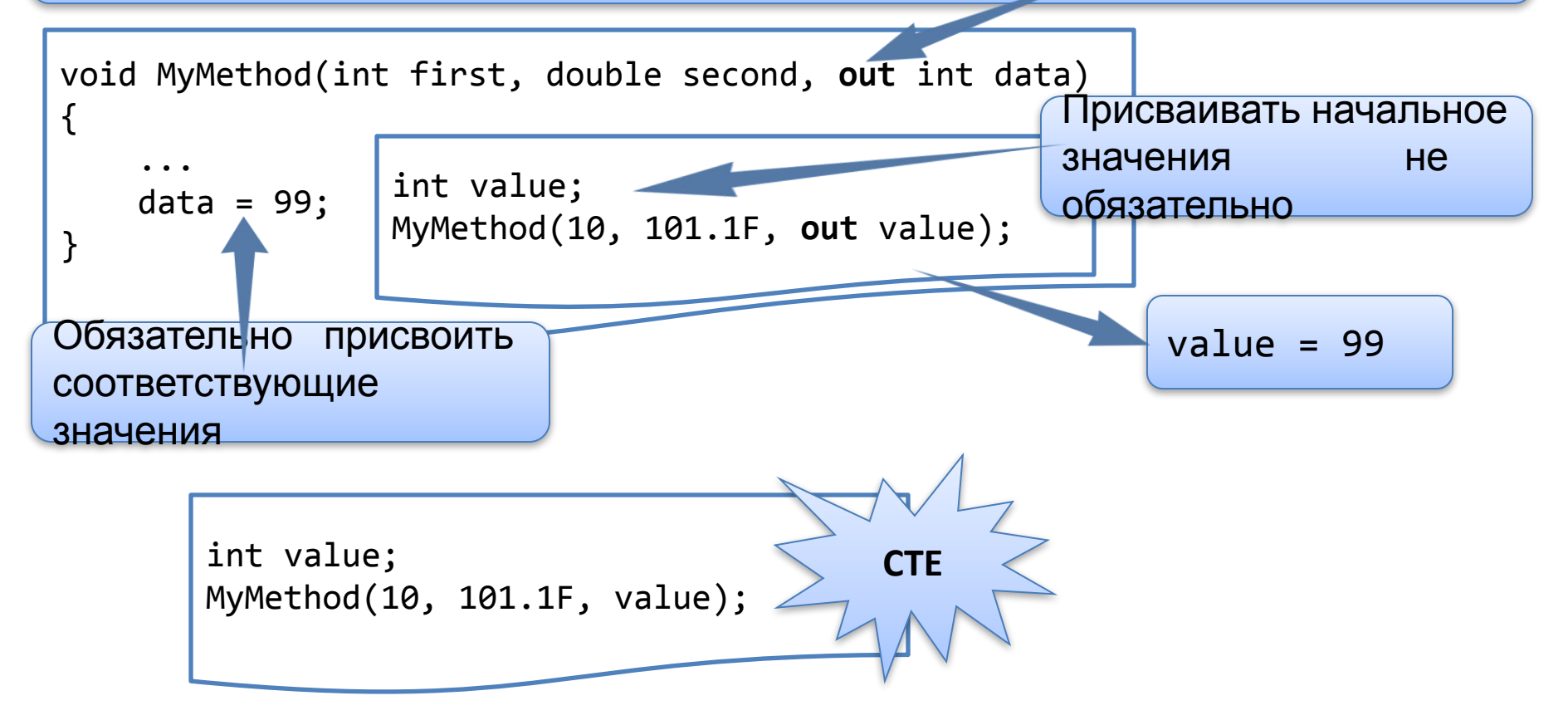

> Знакомимся с тем, как во время выполнения взаимодействуют типы, объекты, стек потока и управляемая куча, а также с различием между вызовом статических, экземплярных и виртуальных методов

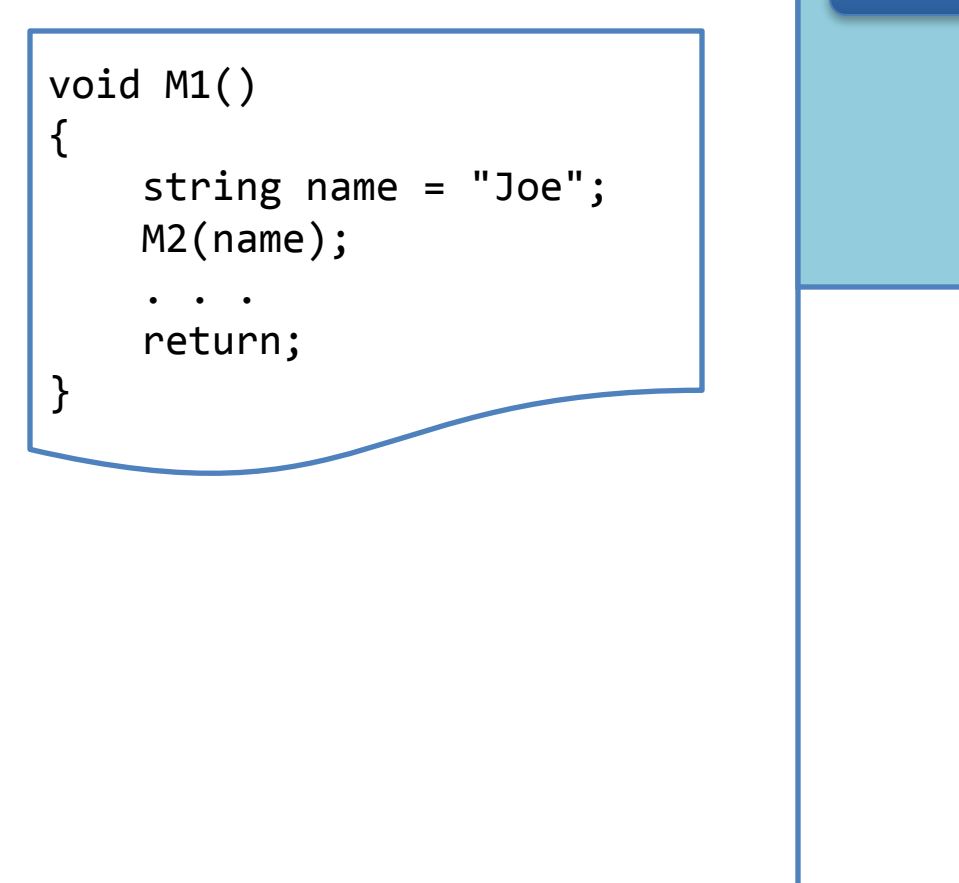

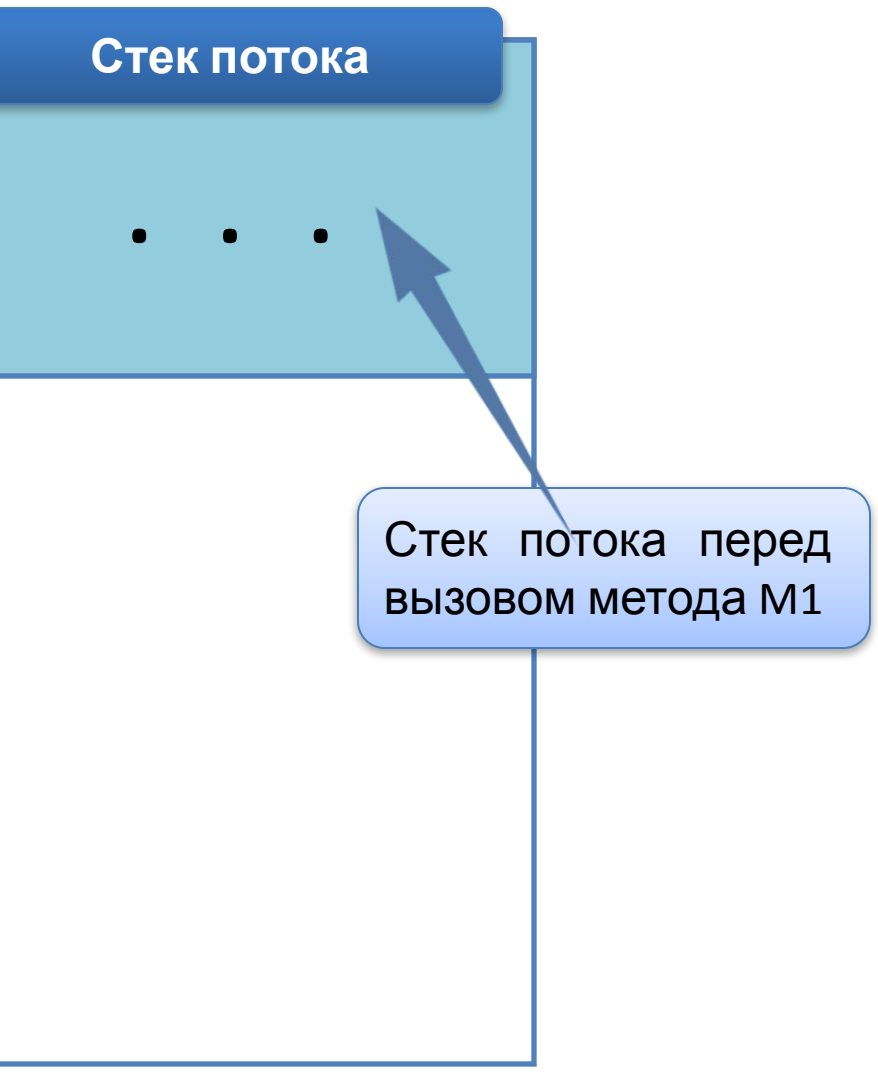

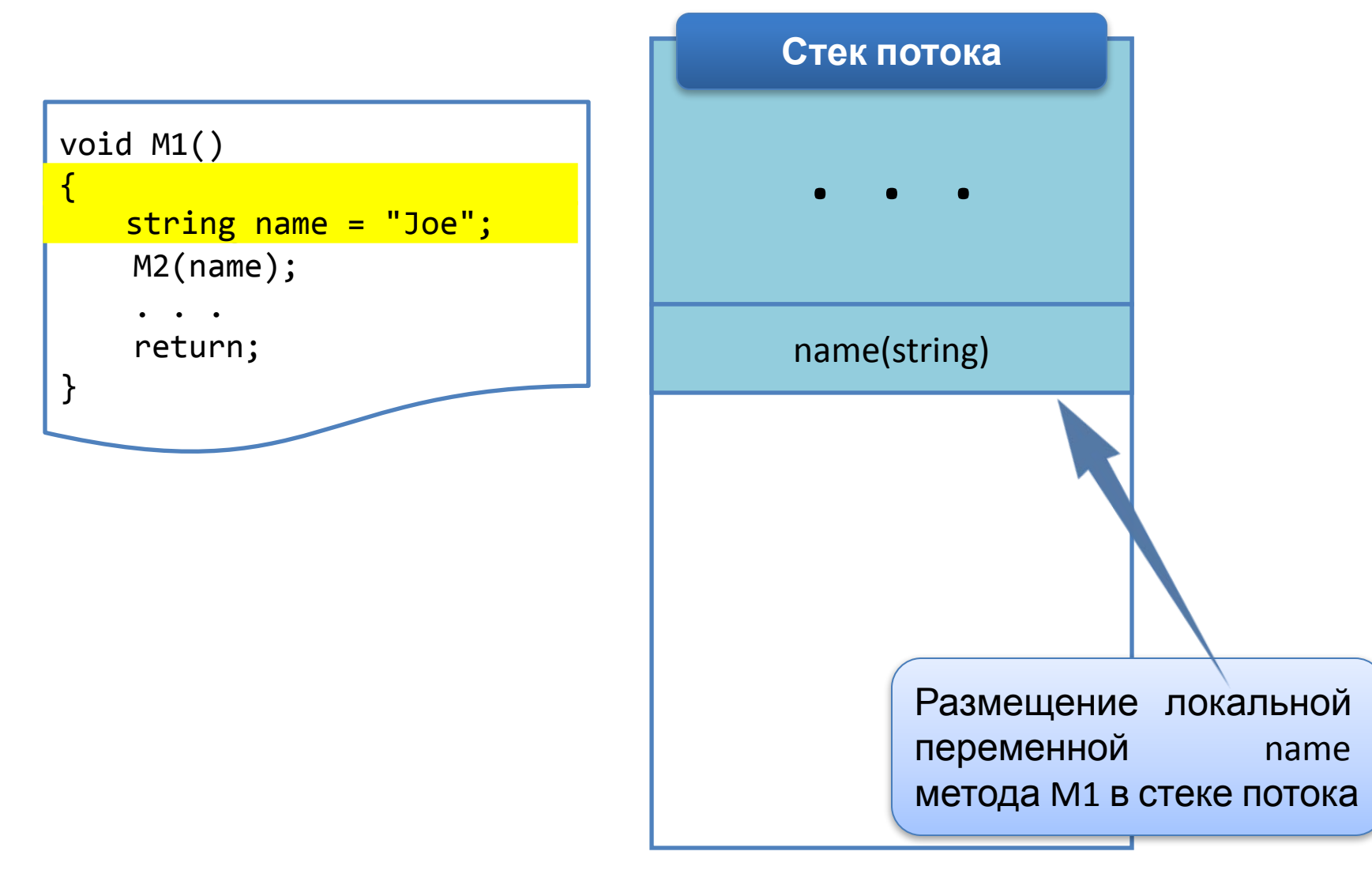

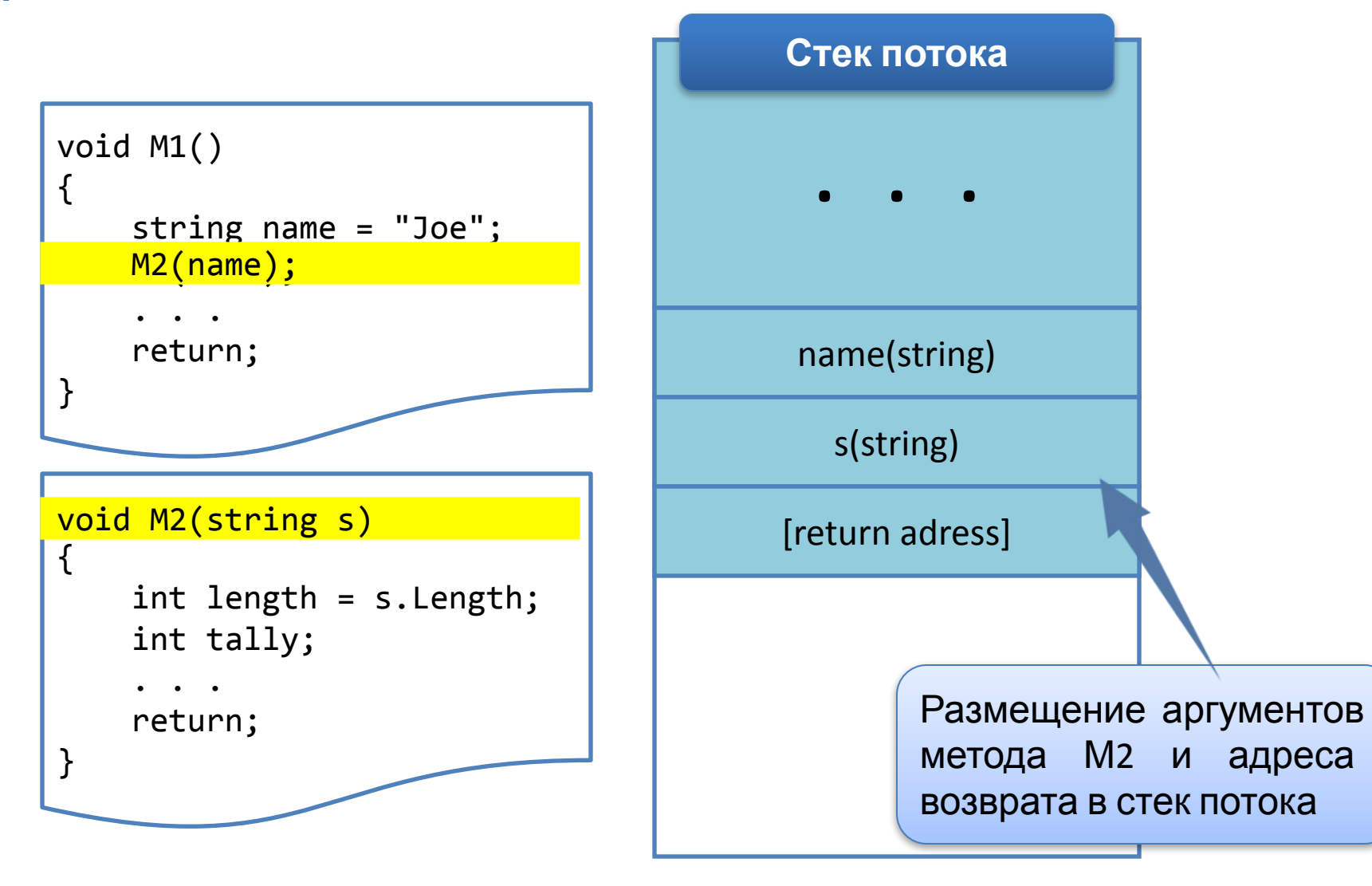

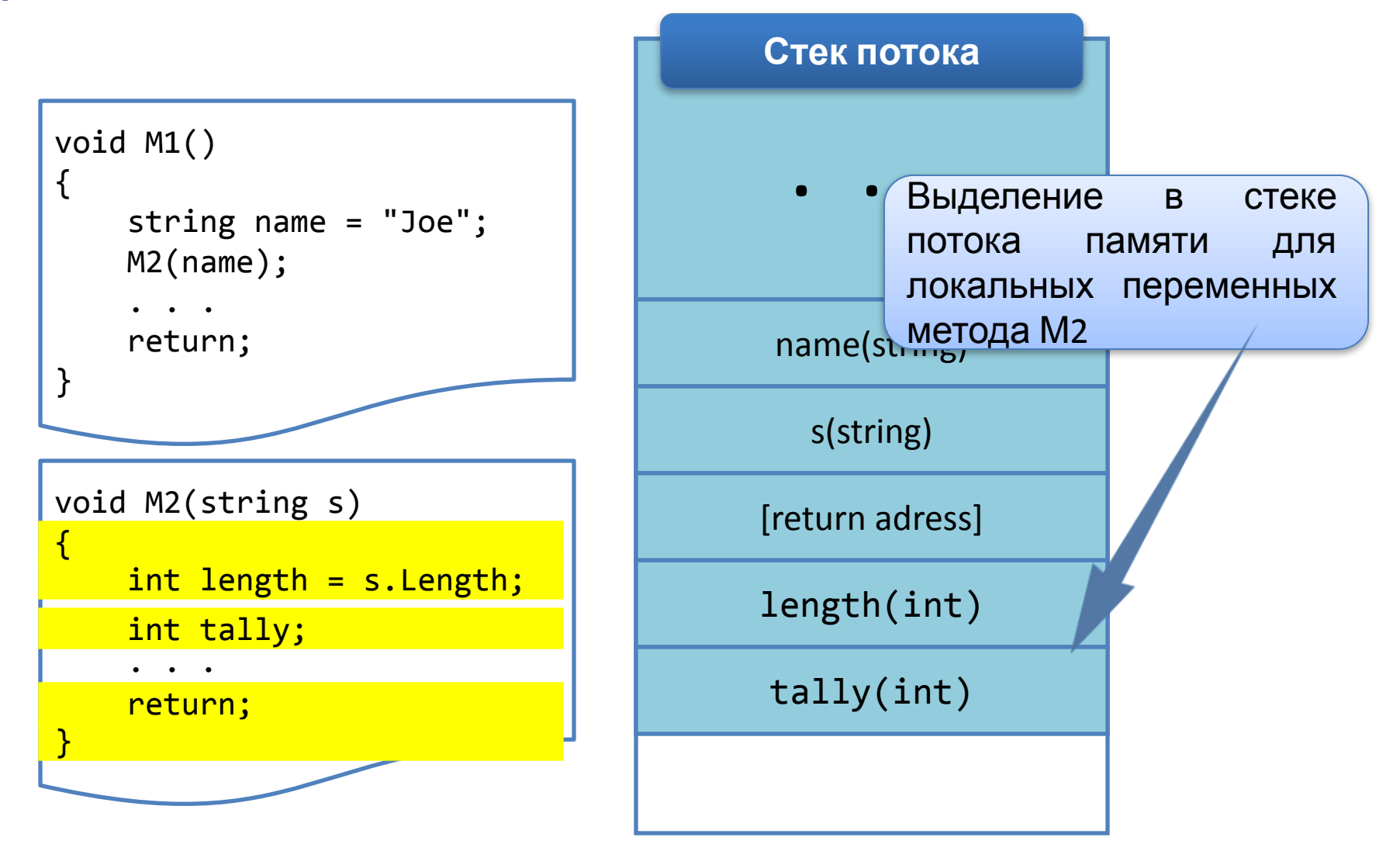

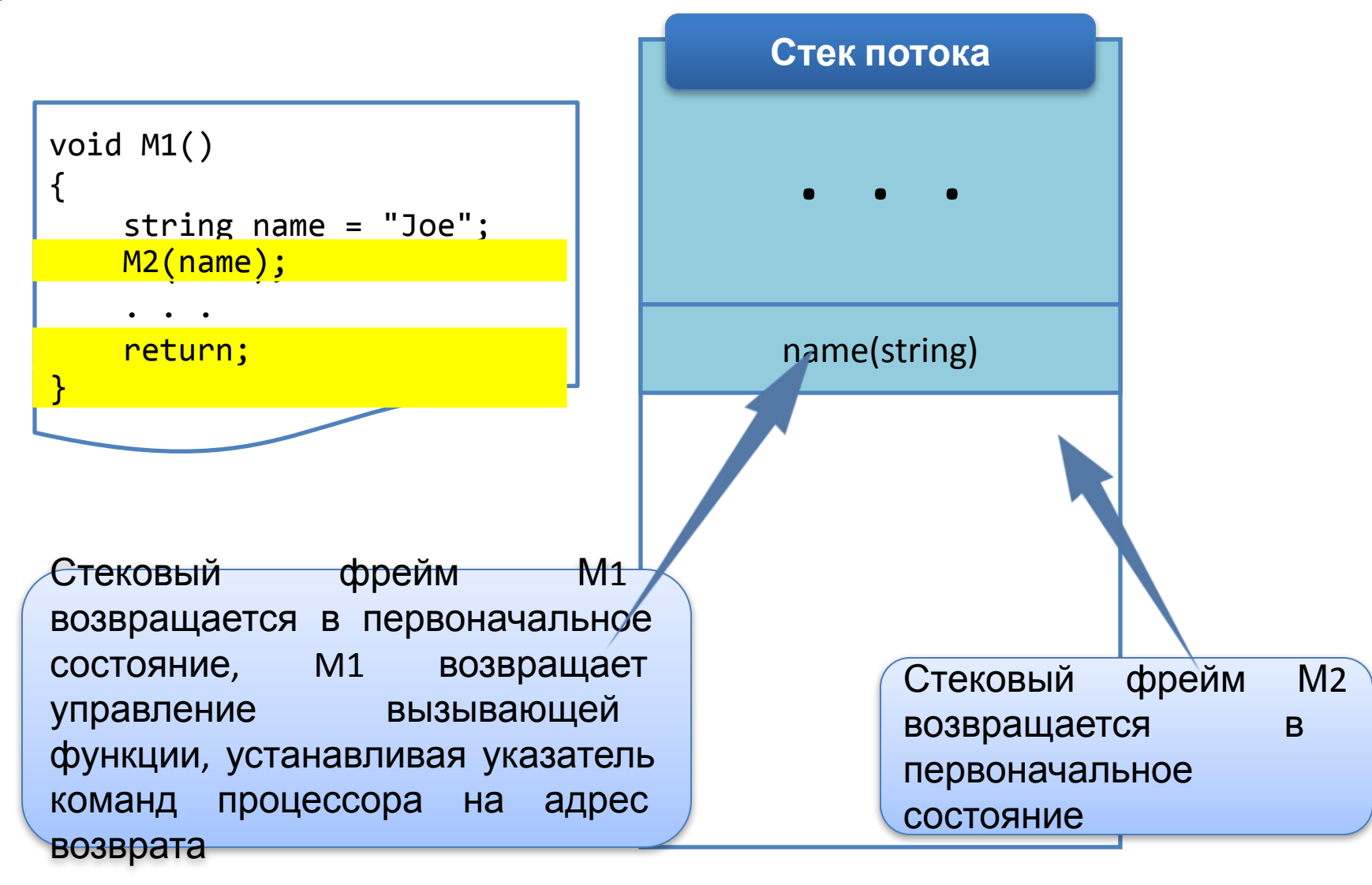

```
internal class Employee
{
     public int GetYearsEmployed { ... }
     public virtual string GetProgressReport { ... }
     public static Employee Lookup(string name) { ... }
}
internal sealed class Manager : Employee 
{ 
     public override string GetProgressReport { ... } 
}
```
**Взаимодействие типов, объектов, стека потока и управляемой кучи во** 

#### **время выполнения**

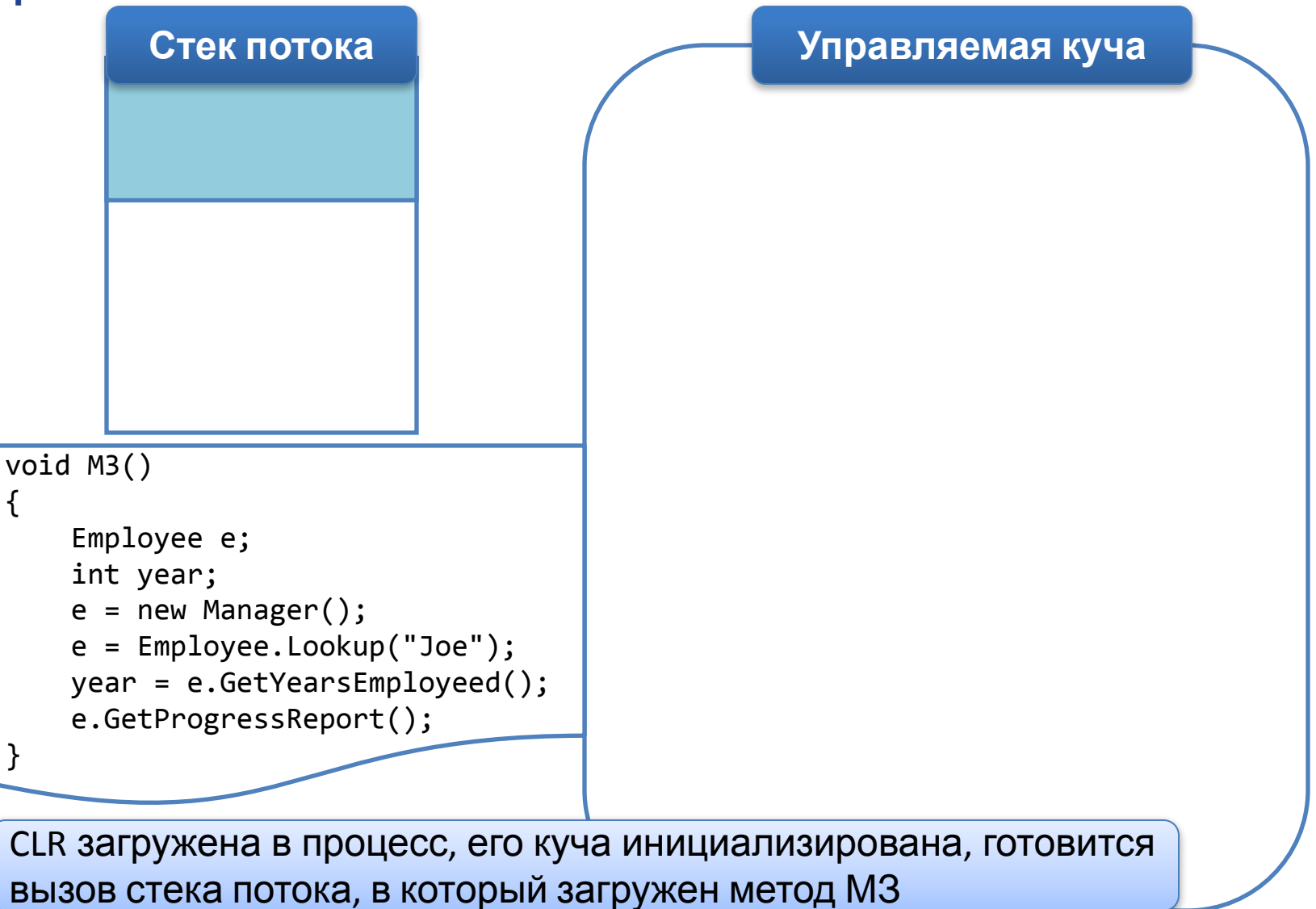

**Взаимодействие типов, объектов, стека потока и управляемой кучи во** 

#### **время выполнения**

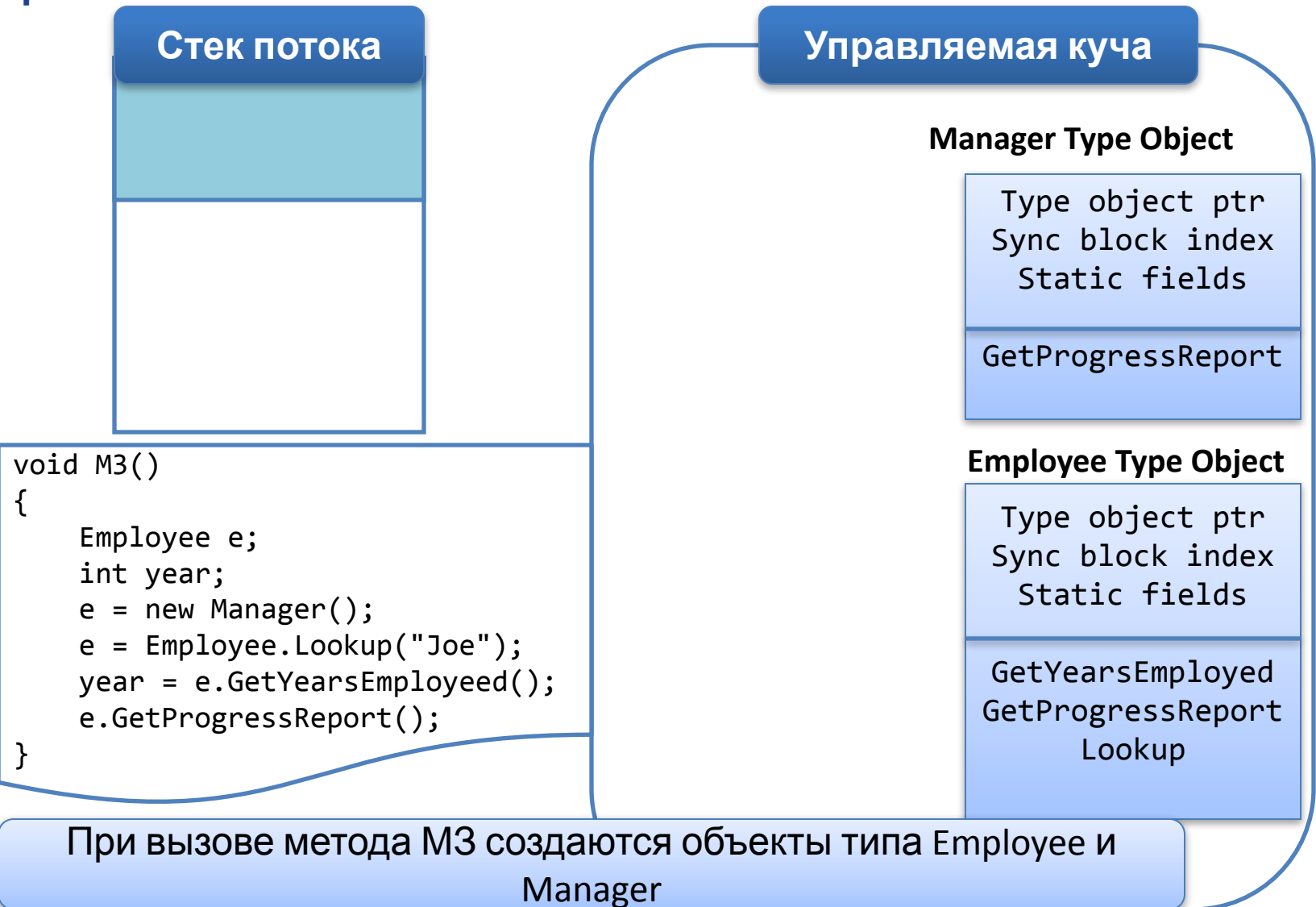

# **Взаимодействие типов, объектов, стека потока и управляемой кучи во**

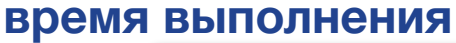

{

}

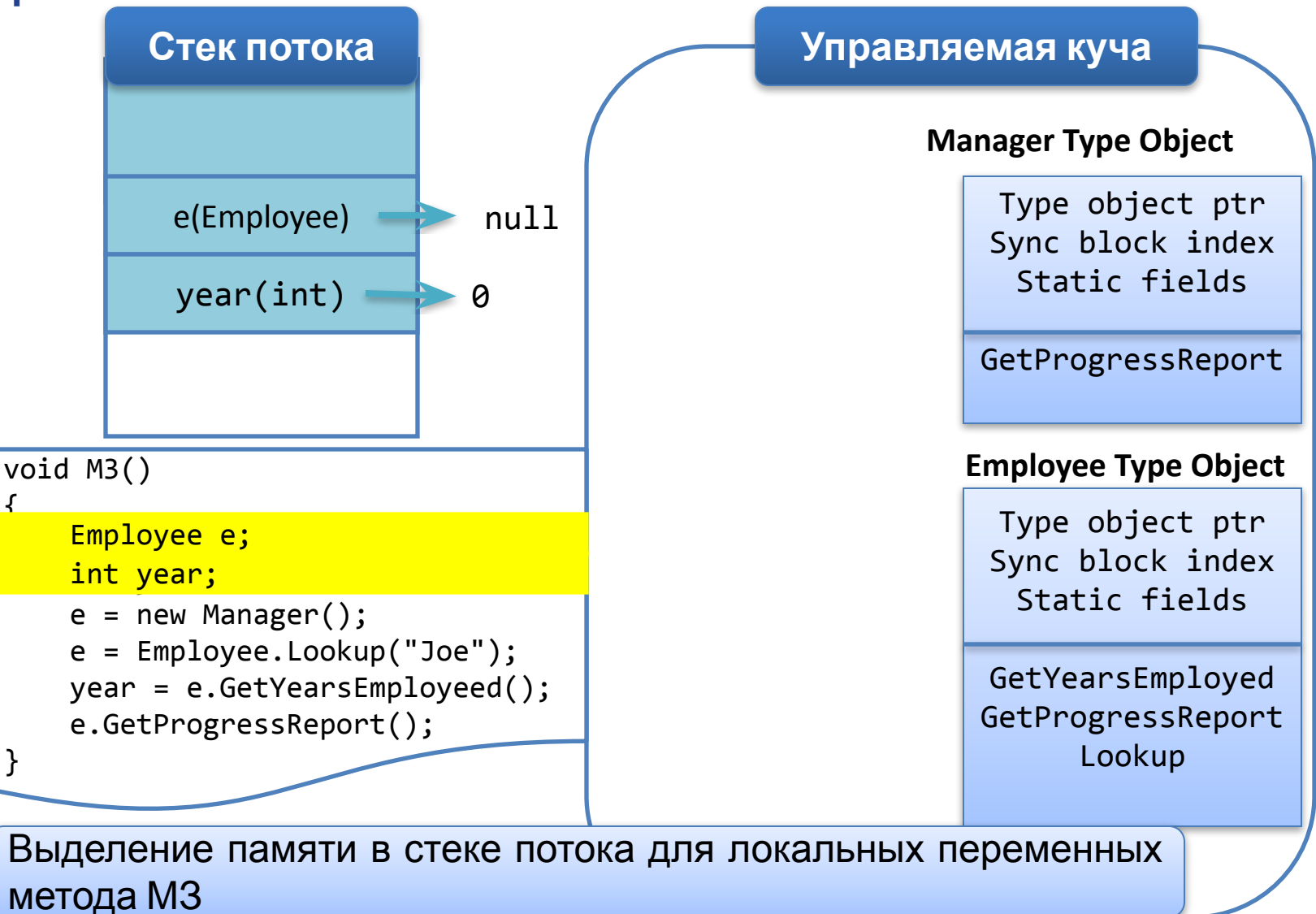

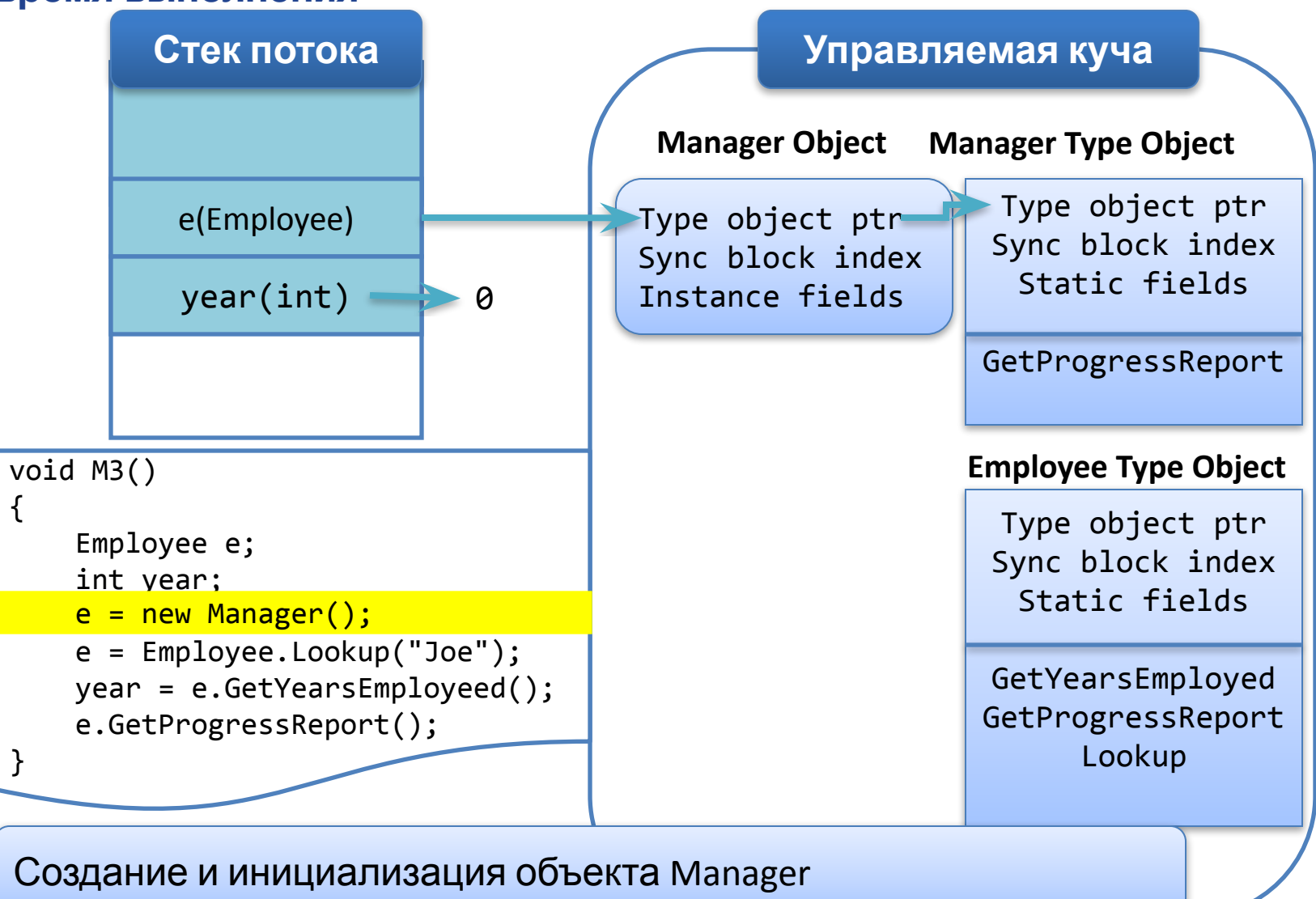

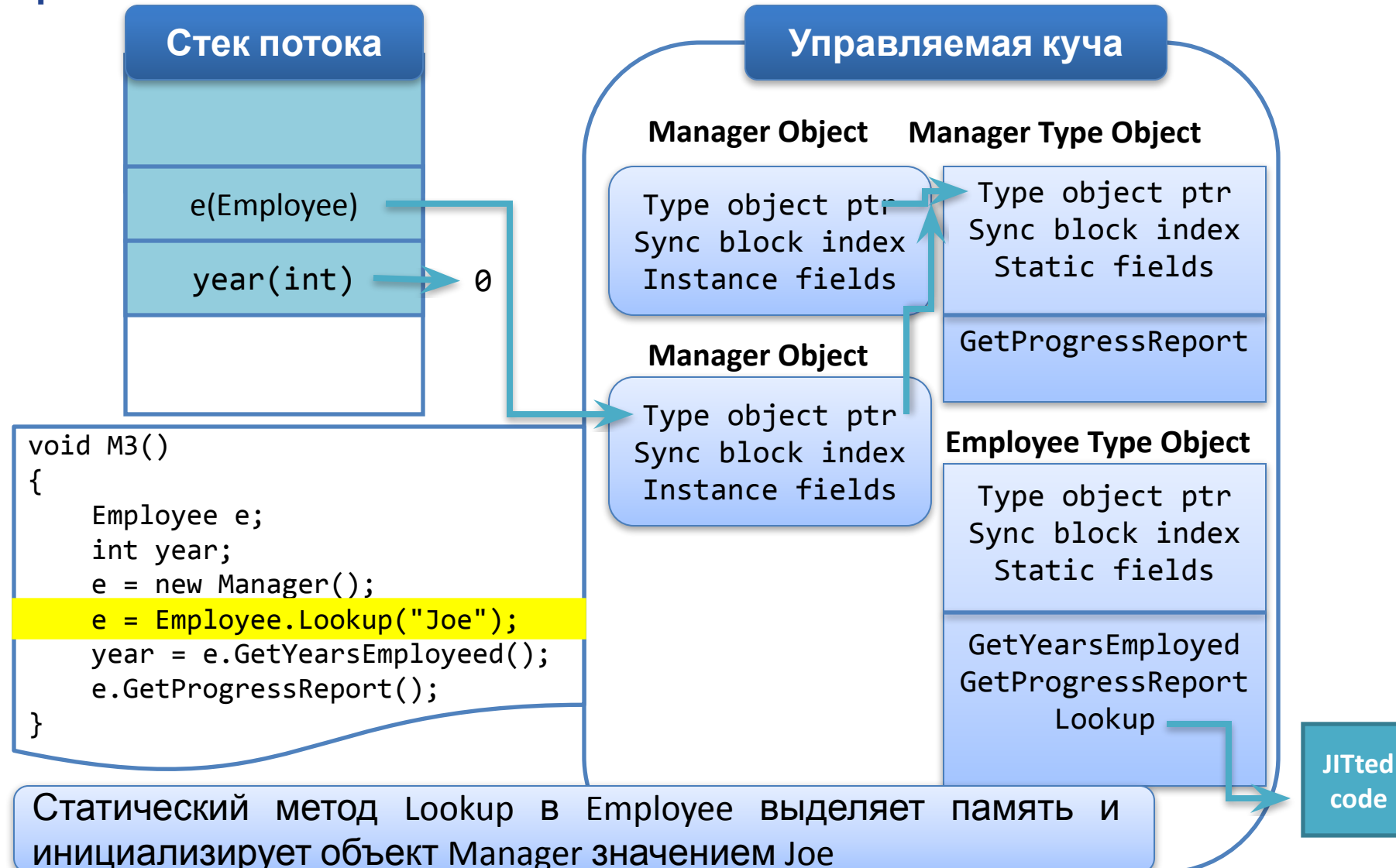

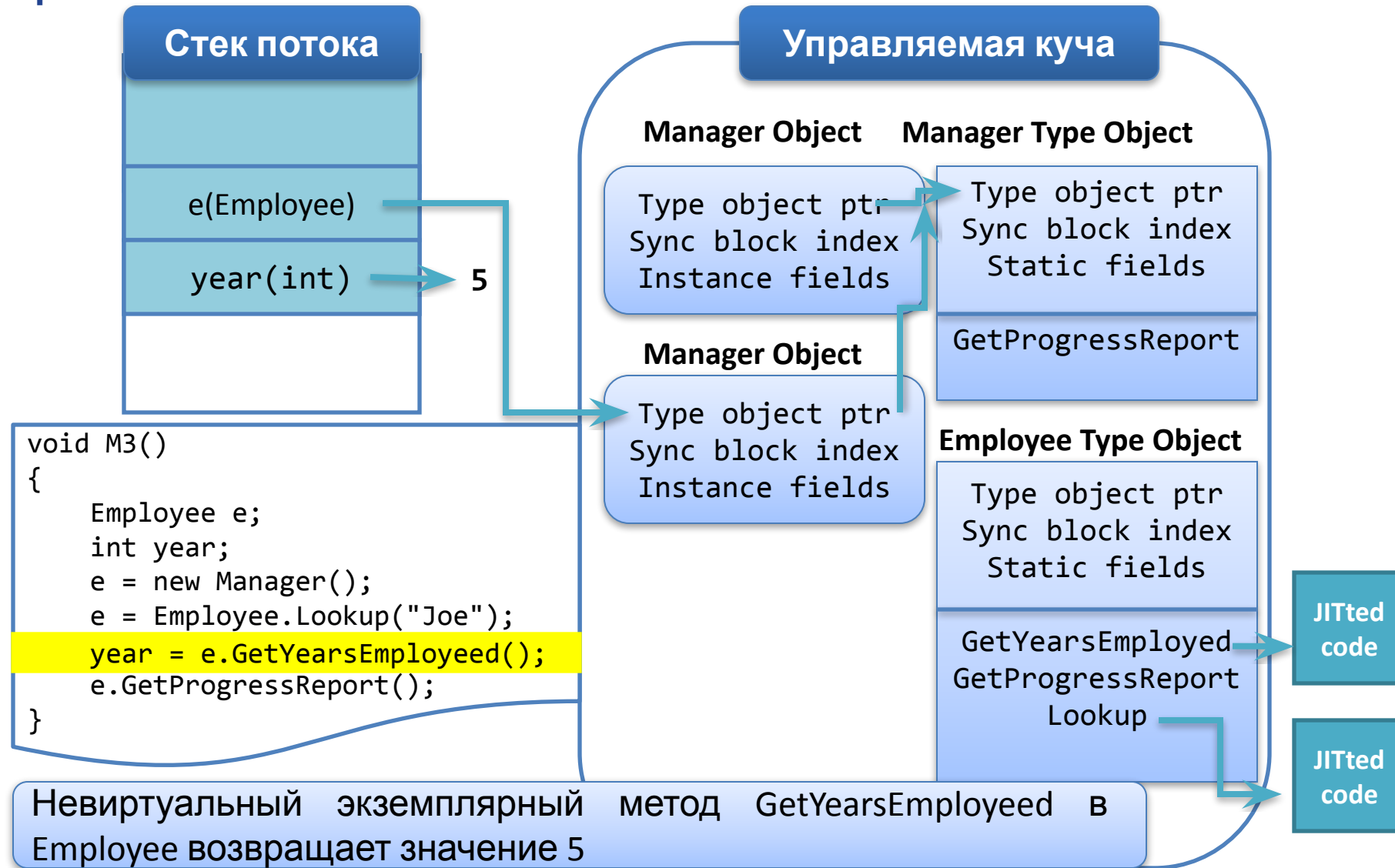

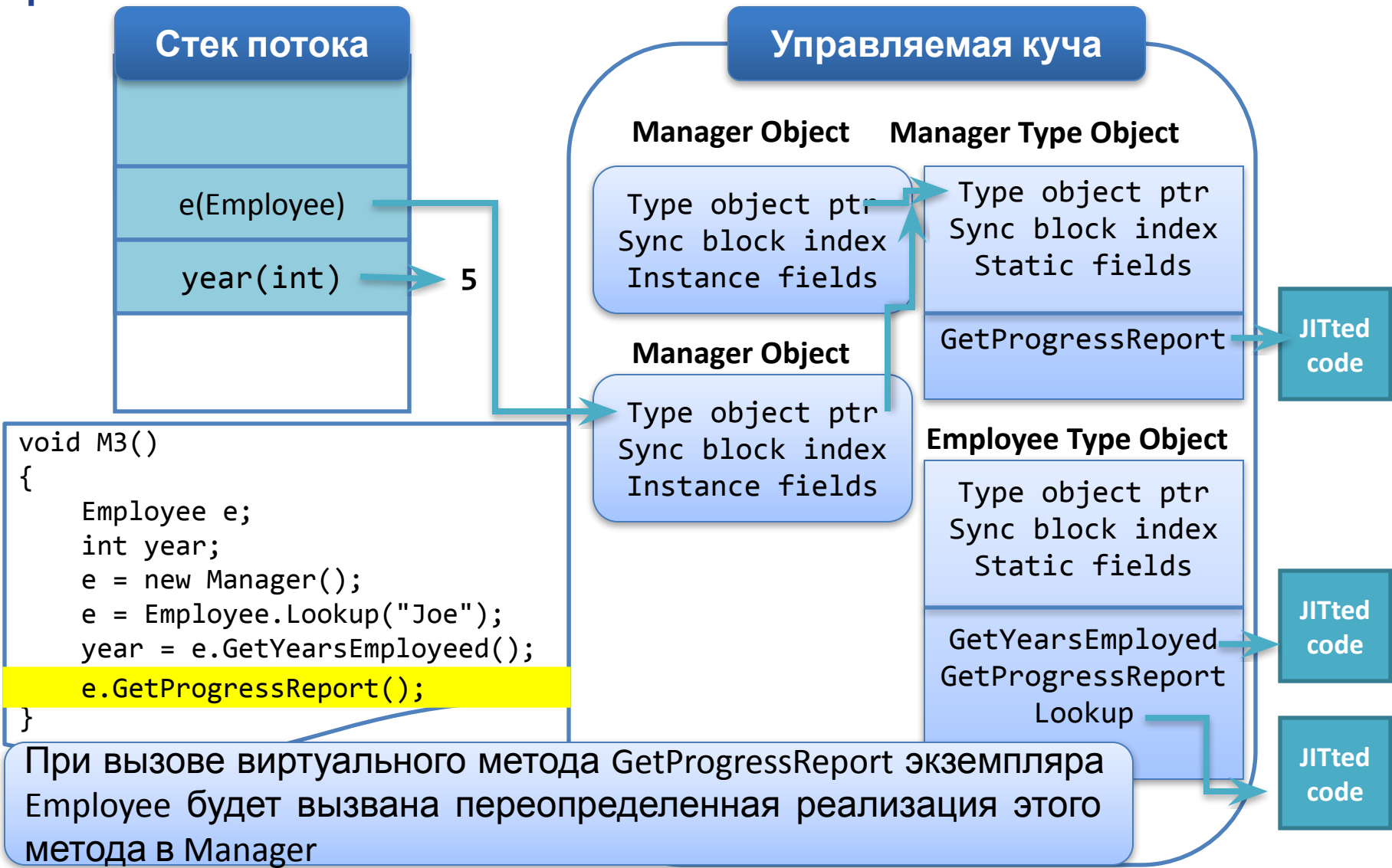

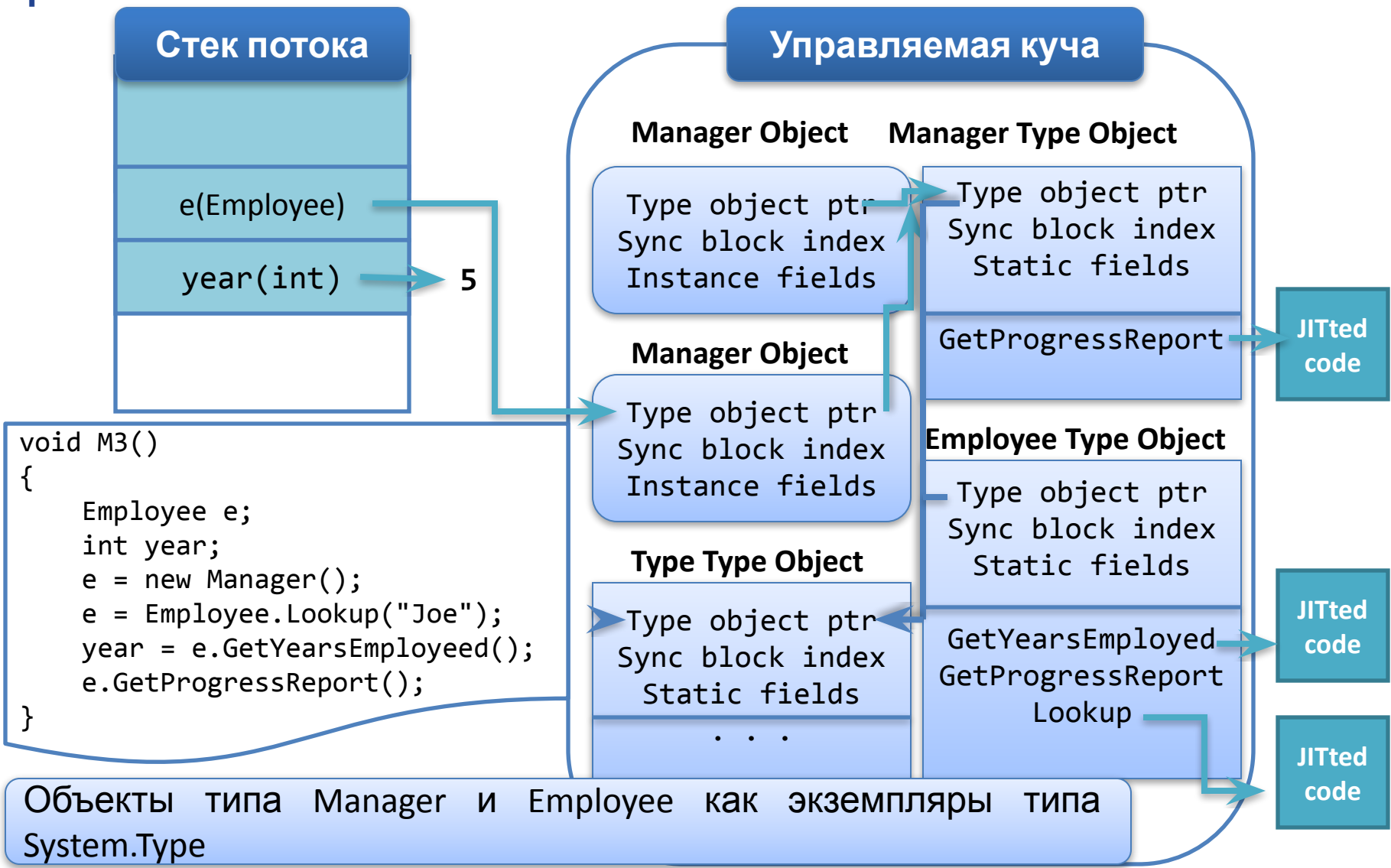

# Спасибо за внимание